## **ELEX 2117 : Digital Techniques 2 2020 Winter Term**

## **Solutions to Practice Lab Exams**

*Revision 2: replaced state transition diagrams with block diagrams.*

The portions of the labexam.vhd file that were added are shown below. **Practice Lab Exam 2**

## **Practice Lab Exam 1**

```
type state_t is (up, down, stop ) ;
  signal up_next, down_next, stop_next : state_t ;
  signal state, state_next : state_t ;
...
  -- put your VHDL code here
  up_next <= stop when l = '1' else state ;
  stop_next <= down when r = '1' else
        up when a = '1' else
        stop ;
  down_next <= stop when d = '1' else state ;
  with state select state_next <=
        up_next when up,
        stop_next when stop,
        down_next when down ;
  state <= state_next when rising_edge(clk);
  with state select led <=
         "1100" when up,
        "0000" when stop,
        "0011" when down ;
                    1
                    0
             \mathsf{stop} \{\rightarrow\} up_next
             state
                     l
                    1
                    0
            down \neg stop_next
  state
                     r
                    1
                    0
             stop \neg<sup>1</sup> down_next
             state
                    d
         1
         0
          a
    up
                                      up
                                      stop
                                      down
                                      state
                                                D Q
                                                 clk
                                             state_next
                                                      state
                                     up
                                     stop
                                     down
                                      state
                              1100
                              0000
                               0011
                                                led
```

```
signal s0_next, s5_next, s10_next, s15_next : state_t ;
...
 -- put your VHDL code here
 s\theta_next <= s\theta when l = '1' else s\theta;
 s5_next <= s10 when 1 = '1' else s5;
 s10_next <= s15 when l = '1' else s10 ;
 s15_next <= s0 when a = '1' else s15 ;
 with state select state_next <=
       s0_next when s0,
        s5_next when s5,
        s10_next when s10,
        s15_next when s15 ;
 state <= state_next when rising_edge(clk);
 with state select led <=
        "0000" when s0|s5|s10,
        "1111" when s15 ;
         1
          0
    s5 \neg<sup>1</sup> s0 next
  state
```
type state\_t is (s0, s5, s10, s15) ; signal state, state\_next : state\_t ;

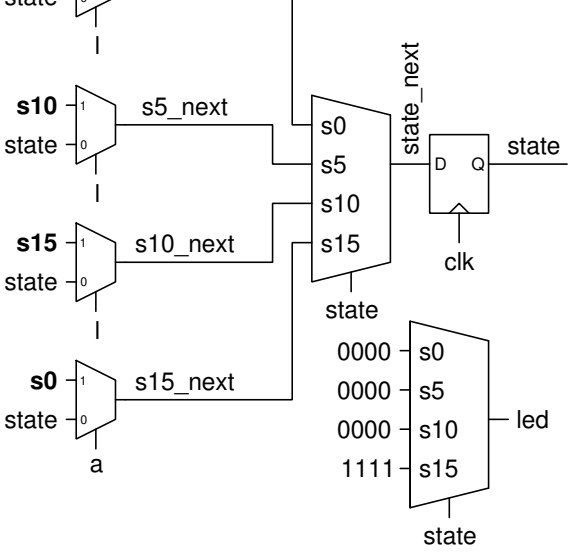